Skype: **Dialtel\_Support** 

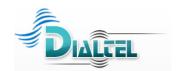

## **Preparing your Greendialer Account to Dial**

If you are new to Voice Broadcasting, this document will help you to complete all the pre-requisites necessary to start dialing. We will cover the following items:

- Dial List
- Audio Files
- Caller ID
- Do Not Call List

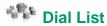

There are 3 different options I can recommend for data:

- 1. We can provide you with Residential or Business data for both US and Canada. We do not charge for this data. However be forewarned that this data is not scrubbed against the Do Not Call list. We will cover this in the last section regarding the Do Not Call list.
- 2. If you would like more targeted data then you can try <a href="http://www.infofree.com/">http://www.infofree.com/</a>. They do not have the most current data, but the price is cheap and that is an important factor when you will be calling lots of phone numbers. They have a promotional price of \$49.95 per month for unlimited data. They also scrub the data against the Do Not Call list which really makes this deal one of the best on the market.
- 3. You can search out your own data online if you have a specific need that the first two options do not address. Maybe you need highly targeted data or maybe the first two resources do not provide the level of quality you require. If this is the case then you can <a href="Google">Google</a> different search terms that are relative to your requirements and you should be able to find something or someone that can help you.

If you need help with any of these steps then contact me and I will assist you further.

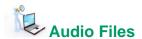

There are 3 different sets of options I can recommend for generating audio files:

- 1. You can have the dialer call you and record directly into the system.
- 2. You can use a professional recording studio to record your message. I have 3 different companies I will recommend: Spectrio, Internet Jock, or Voice123.
- 3. You can have a seasoned professional script writer develop and record your script for you. I only have one contact and that is: Steve Young @ (541) 994-7691

If you need help with any of these steps then contact me and I will assist you further.

Skype: **Dialtel\_Support** 

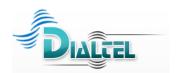

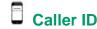

When you do Voice Broadcasting, you need to out pulse a phone number that will appear to all the people whom you are calling. If you have a number to use, that is great. However, if you do not have a number to display then we can provide one for you.

We get free Caller ID's from our vendors who provide caller name services. Caller name is the text that appears above the phone number.

In order to get a Caller ID you would need to let us know the area code you would like to use along with any 15 alpha numeric character combination that you would like to display with that phone number.

We can then order that phone number and get it to you within 2-3 days tops. To find out what is currently available for area codes, please visit our <u>Caller Name</u> webpage for current availability. You can fill out the form on that site and put the Caller Name and Area Code you would like into the notes section of the form and we will process it for you.

## Other Things you Should Know About Caller ID

The reason we offer the Caller Name with Caller ID service is so that we can provide you with the following benefits:

- Free Caller ID
- Protect your Personal or Business Phone Numbers
- Prevent Irate Customers from Attacking you Emotionally, Physically, Mentally, Spiritually, etc.

Using your own cell phone or business line for a Caller ID is a bad idea! Try to avoid it like the plague.

## Do Not Call List

It is highly recommended that you scrub your database even if it is business data. The reason is that there are various State Laws, Federal Laws, and TCPA Rules and Regulations. Furthermore, some people forward numbers from business to home and vice versa.

The Do Not Call list is somewhere in the \$17,000 range for all the area codes. Obviously, unless you are loaded with money, you will not be dishing that out. So it is best to make sure the lists you use are scrubbed from the source you receive them from.

The next best option is to use a scrubbing service. I spent a little time researching this and there does exist one vendor that stands out from the crowd. That would be <u>Dr. DNC</u>. They have a Pay as you Go scrubbing service that is very well priced in your favor.

If you need any further assistance with Do Not Call scrubbing then you can contact me anytime.

## Conclusion

Once you have completed preparing all of these items, you will be able to enter all these details into your account and begin Voice Broadcasting with Dialtel. If you get stuck anywhere, there are plenty of ways you can contact us. We prefer Skype and our ID is **Dialtel Support**